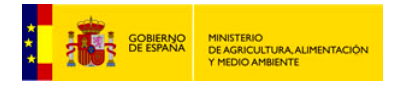

# **SERVICIO**

## 1.6 ESTABLECIMIENTO DE REGÍMENES DE CAUDALES ECOLÓGICOS

### **DESCRIPCIÓN**

El gran objetivo de la gestión de cuencas hidrográficas es hacer compatible un suministro garantizado de los usos del agua con la preservación y mejora de los ecosistemas acuáticos. Los ríos y los humedales son sistemas naturales enormemente dinámicos y complejos. Cualquier alteración del régimen de caudales, esencialmente la detracción del agua para su aprovechamiento, puede inducir impactos en los ecosistemas, tales como la reducción de los hábitats fluviales y lacustres o el empeoramiento de la calidad del agua, con la consecuente degradación de la comunidad biológica natural y de la propia conformación morfológica de los cauces.

La situación de escasez que padece buena parte de las cuencas españolas ha comportado un temprano reconocimiento –en la Ley de Aguas de 1985– de la necesidad de establecer e implementar los caudales ecológicos o demandas ambientales como restricción en la gestión de los sistemas de explotación. El complejo proceso de definición de los regímenes de caudales ecológicos ha recibido un definitivo impulso en el marco de los nuevos planes hidrológicos (ciclo 2009-2015) redactados en cumplimiento de la Directiva Marco de Aguas Europea.

Las empresas españolas han apoyado a la administración hidráulica en la aplicación de métodos hidrológicos de cálculo de caudales ambientales para la totalidad de las masas de agua superficiales fluviales y han realizado estudios de modelización biológica e hidráulica en más de 400 tramos fluviales. Además, han realizado estudios específicos para determinar los requerimientos hídricos de lagos y humedales sometidos a presión antrópica.

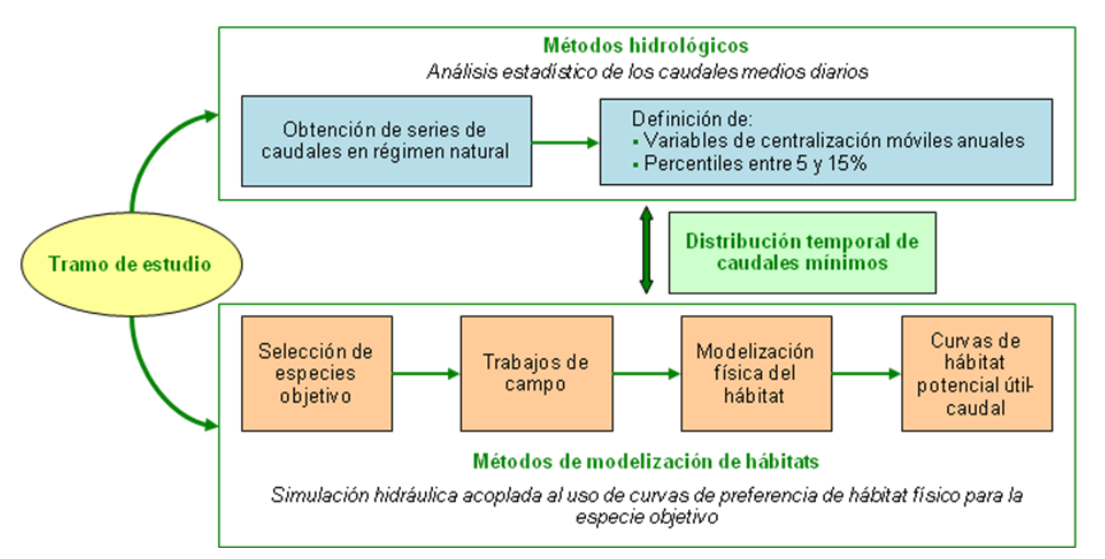

**Ilustración 1: Esquema metodológico para el establecimiento de la distribución temporal de caudales mínimos.**

#### **GOBERNANZA**

Hoy día, España cuenta con una de las normativas más ambiciosas en esta materia que incorpora la necesidad de determinar, más allá de un simple caudal mínimo, otras componentes –distribución temporal del régimen, caudales máximos admisibles,

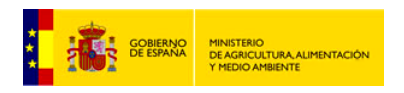

caudales de crecida y tasas de cambio para evitar variaciones excesivamente bruscas de caudal– que se estiman necesarias para mantener de forma sostenible la funcionalidad y estructura de los ecosistemas acuáticos y terrestres asociados, con el objetivo de alcanzar el buen estado o potencial ecológico en ríos o aguas de transición.

El proceso de establecimiento del régimen de caudales ecológicos se realiza, tal y como se recoge en el apartado 3.4 de la Instrucción de Planificación Hidrológica, mediante un proceso que se desarrolla en tres fases:

> 1. Desarrollo de ESTUDIOS TÉCNICOS para determinar las componentes del régimen de caudales ecológicos en todas las masas de agua.

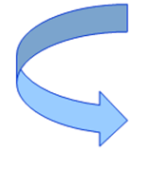

2. Proceso de CONCERTACIÓN, en el que se Ilevarán a cabo los tres niveles de participación pública (información, consulta y participación activa).

3. Proceso de IMPLANTACIÓN concertado de los diversos componentes del régimen de caudales ecológicos.

# **TECNOLOGÍAS**

Para el establecimiento de los regímenes de caudales ecológicos es necesario el empleo sucesivo y coordinado de diversas herramientas tecnológicas:

### **1. Modelos de evaluación de recursos hídricos**

Los métodos hidrológicos requieren el análisis estadístico de series de caudales diarios en régimen natural. Para la obtención de estas series pueden utilizarse diversas opciones técnicas que, en general, combinan la restitución a partir de datos aforados y la construcción y calibración de modelos lluvia-escorrentía. En España se han utilizado diversos modelos de tipo distribuido entre los que cabe destacar:

- SIMPA (Sistema Integrado de Precipitación Aportación). Desarrollado por el Centro de Estudios Hidrográficos del Centro de Estudios y Experimentación de Obras Públicas (CEDEX) que ha sido utilizado, bajo la coordinación del Ministerio de Agricultura, Alimentación y Medio Ambiente (MAGRAMA), en las cuencas intercomunitarias españolas. Produce resultados mensuales a las que posteriormente se ha aplicado un patrón de distribución diario correspondiente a estaciones de control en régimen natural o cuasi-natural situadas en tramos pertenecientes al mismo tipo fluvial.
- PATRICAL. Desarrollado sobre la base del SIMPA por la Universidad Politécnica de Valencia (UPV) incorpora algunas mejoras en la determinación de transferencias entre acuíferos y pérdidas en cauces y permite una mejor reproducción del funcionamiento de las aguas subterráneas.
- TETIS. También desarrollado por la UPV, permite obtener series diarias y requiere un Modelo Digital del Terreno (MDT) y mapas con características del suelo y la vegetación.
- IAHRIS. Aplicación financiada por el MAGRAMA mediante convenio con el CEDEX, que calcula 21 indicadores que permiten, conjuntamente, evaluar el grado de alteración hidrológica de una masa de agua.

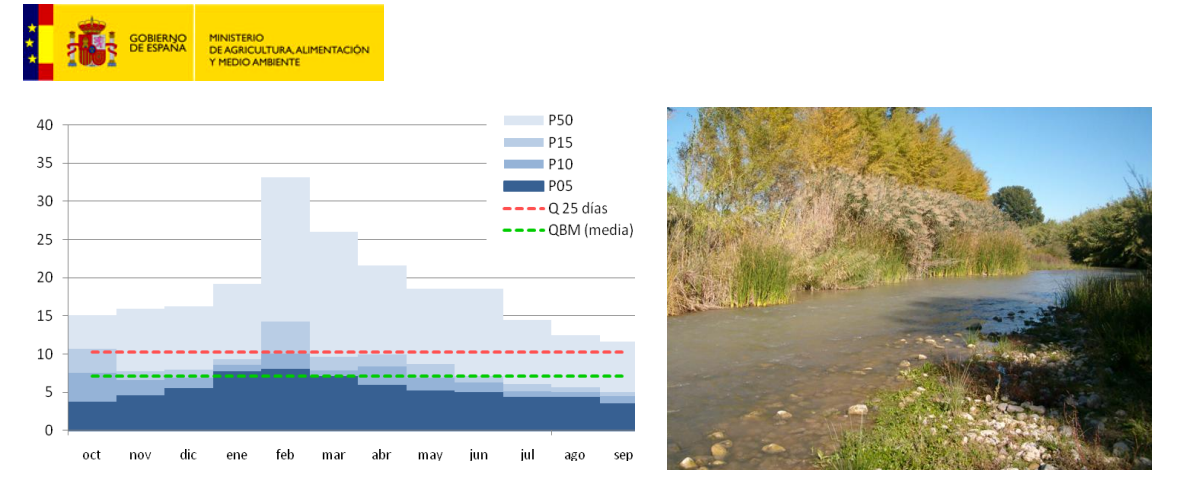

**Ilustración 2: Obtención de indicadores hidrológicos en la masa ES0701010111 (río Segura).**

El correcto empleo de estos modelos requiere una completa comprensión de los procesos físicos subyacentes y las interrelaciones entre las diversas componentes del ciclo hidrológico que condicionan el efecto de las anomalías pluviométricas y térmicas en la disponibilidad de agua. Este tipo de modelos, adecuadamente calibrados y validados, permiten además traducir los resultados de los escenarios de cambio climático en variaciones tendenciales de las diversas componentes del ciclo hidrológico.

### **2. Modelización de hábitats**

La modelación de la idoneidad del hábitat se basa en la simulación hidráulica acoplada al uso de curvas de preferencia del hábitat físico para una especie o especies objetivo, normalmente piscícolas, obteniéndose curvas que relacionan el hábitat potencial útil (HPU) con el caudal en los tramos seleccionados.

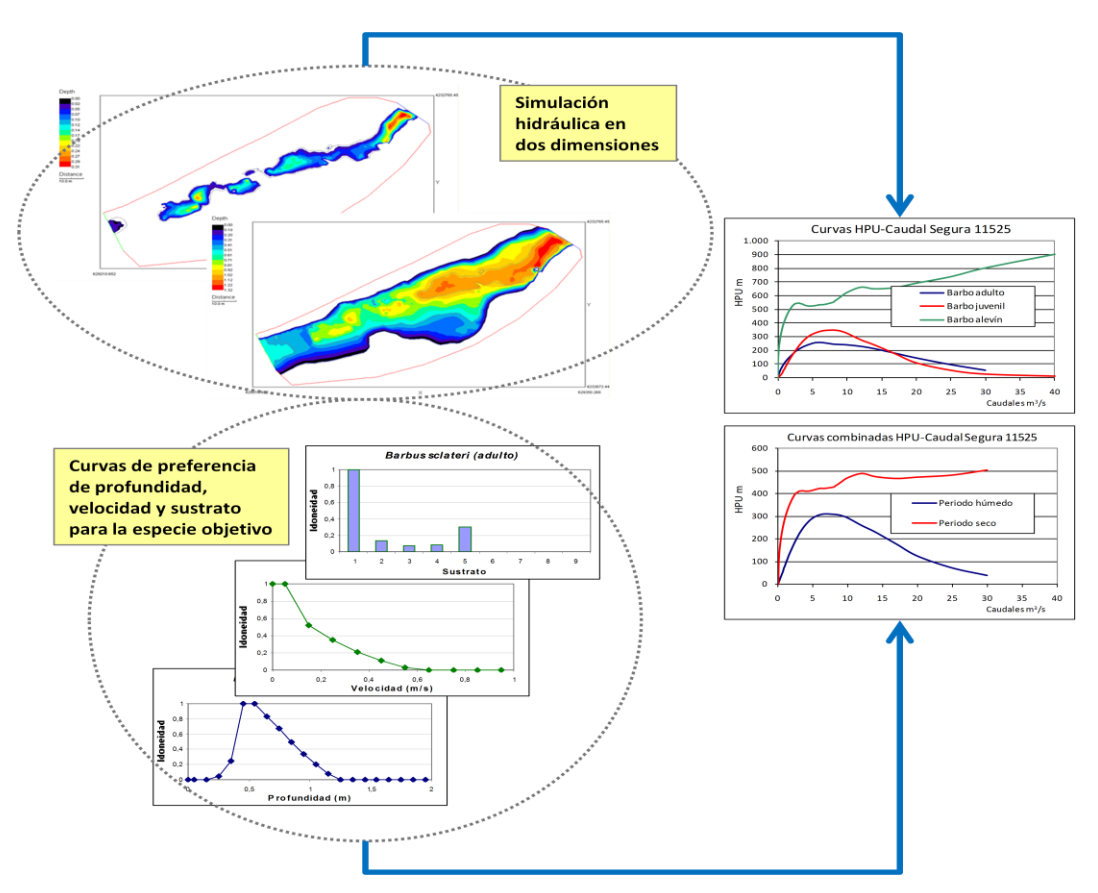

**Ilustración 3: Esquema metodológico de la modelación de la idoneidad del hábitat.**

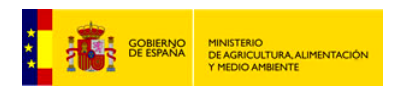

La elaboración de estas curvas requiere de la realización de trabajos de campo para proceder a un levantamiento topográfico de la morfología del cauce y establecer la distribución espacial de micro-hábitats, a la vez que se toman de datos de velocidad del flujo para calibrar el modelo. El trabajo de gabinete emplea modelos hidrobiológicos (RIVER2D, PHABSIM, RHYHABSIM) que combinan la simulación hidráulica (profundidad, velocidad, dirección del flujo, sustrato) con las preferencias de hábitat de las especies para distintos caudales.

Una vez obtenidos los resultados de caudal mínimo, tanto por métodos hidrológicos como hidro-biológicos, se analiza la distribución estacional para adecuar el régimen a las variaciones del hidrograma natural.

### **3. Modelos de simulación de los sistemas de gestión**

Estos modelos sirven para calibrar el efecto de los regímenes de caudales ecológicos sobre la disponibilidad de agua para las actividades económicas y son fundamentales para alimentar los procesos de concertación y diseñar una adecuada estrategia de implantación.

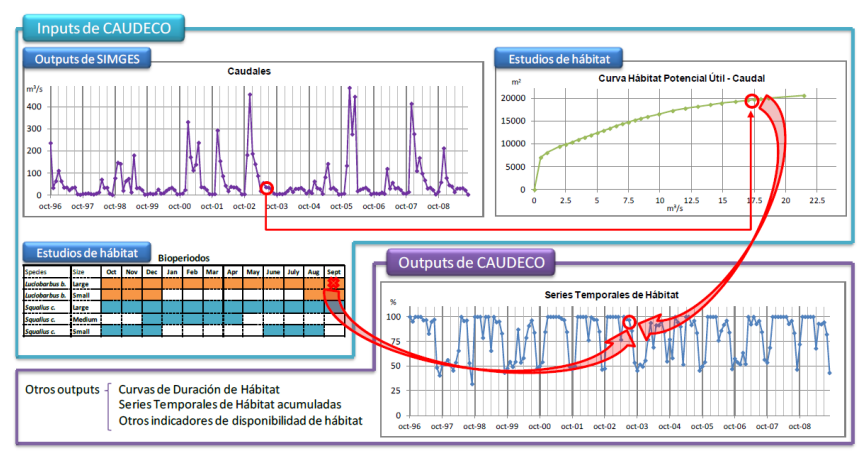

**Ilustración 4: Esquema de cálculo de las series temporales de hábitat.**

En España, se han empleado la herramienta Aquatool-DMA como apoyo general al proceso de planificación. Aquatool ha incorporado el módulo CAUDECO, diseñado para la simulación de la evolución de indicadores biológicos derivada de los resultados de la gestión obtenidos y para la evaluación de del impacto sobre los usos del agua de diferentes alternativas de implantación de caudales mínimos en ríos.

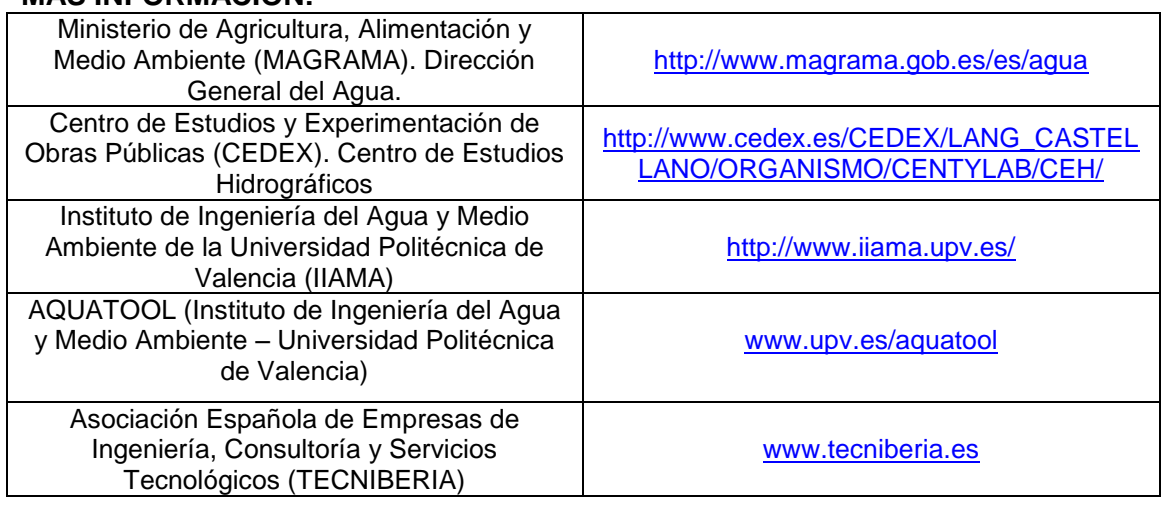

### **MÁS INFORMACIÓN:**